MEDIC SEF SECTIE CU ATRIBUTII DE DIRECTOR MEDICAL

**APROBAT MANAGE EC.PATRICH LIVIU D** 

**CARL AND REAL** 

#### **GRAFIC GARZI INTERNE** LUNA APRILIE 2024

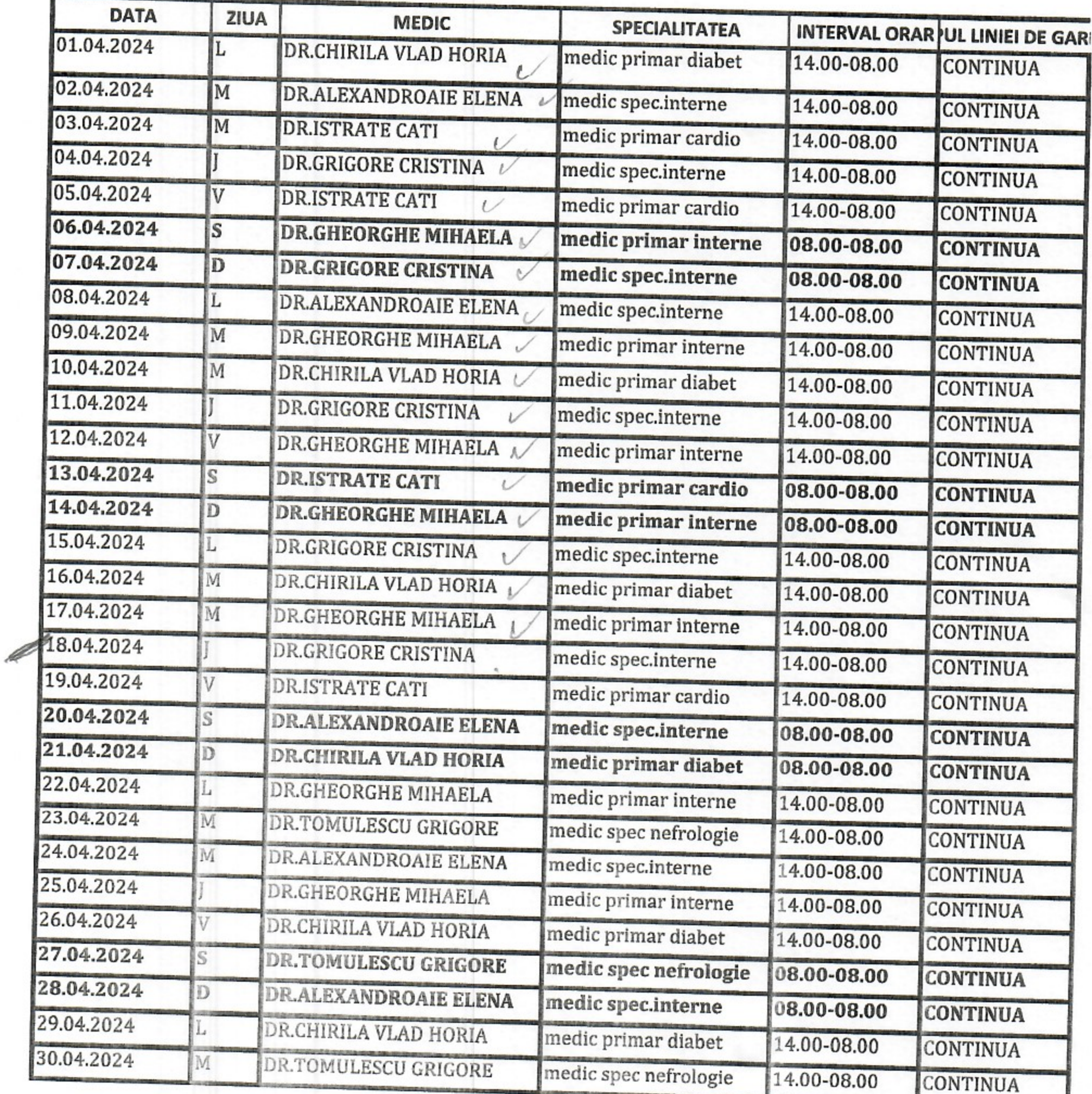

MEDIC PRIMAR SEF SECTIE,

DR.GHEORGHE MIHAFLA

**APROBAT M. EC.PATRICHI** 

## VIZAT MEDIC SPEC.CU ATRIBUTII DE DIRECTOR MEDICAL

 $N+1$ 

# **GRAFIC GARZI PEDIATRIE LUNA APRILIE 2024**

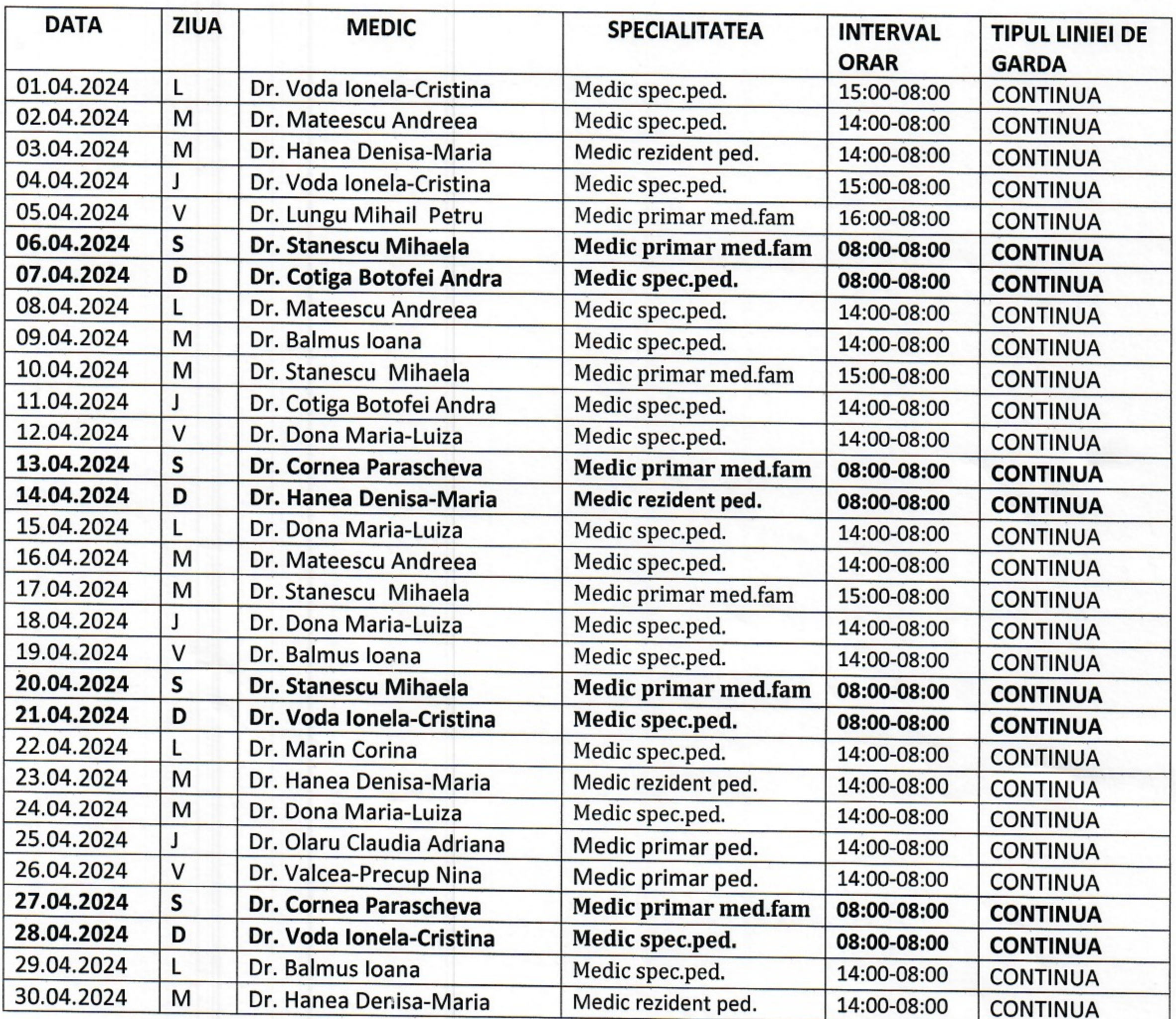

Data, 26.03.2024

> ge MEDIC SPEC.PED. SEF SECTIE, Dr. Cotiga Botofei Andra

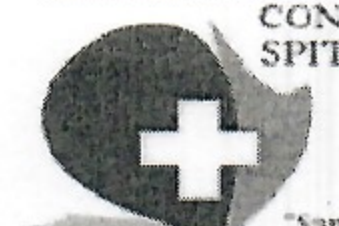

CONSILIUL JUDETEAN IALOMITA SPITALUL JUDETEAN DE URGENTA SLOBOZIA<br>SIT Décébal, Nr 3 Slobozia, Judet Ialomita<br>Cod postal 920013<br>Telefon 0243-212130, Fax 0243-234657<br>Email spitalslobozia@gmail.com

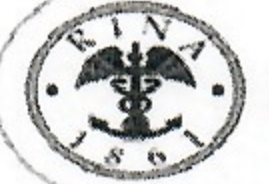

 $\overline{\phantom{a}}$ 

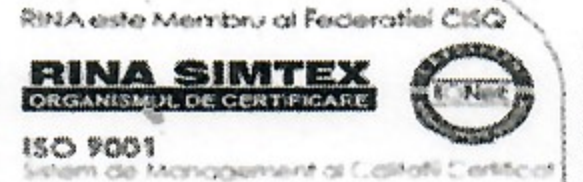

Sanatste prin profesionalism si calitate!" DIDMITA BLOBOZIA

献 収

> $\mathbf{g}_\alpha$ 2

R,

DAN

#### **VIZAT DIRECTOR MEDICAL**

**APRC** EC. P

**MARIC GARZI SECTIA \_\_\_\_\_ OBSTETRICA-GINECOLOGIE** MRINOS APRILIE 2024

VLADIMIR rimar alated bustown cod A 75911

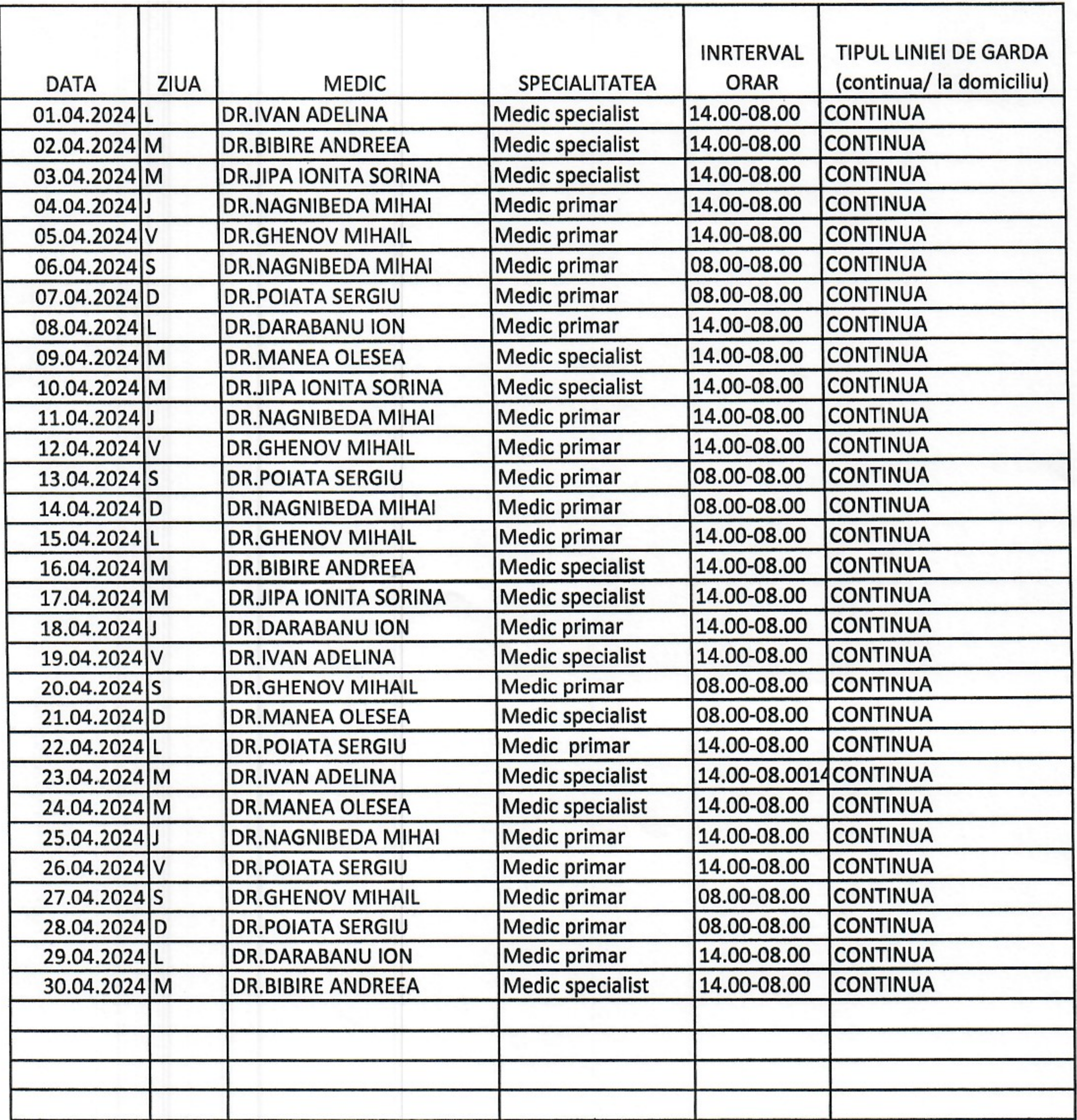

SPITALUL JUDI

#### *ISLOBOZIA*

**APROBAT MAJ** EC.PATRICHILL CONSIL

VIZAT MEDIC PRIMAR CU ATRIBUTII DE DIRECTOR MEDICAL DR. FRICATEL VLADIMIR

**SITUATION AND ANNIVERS GRAFIC GARZI CHIRURGIE LUNA APRILIE 2024** 

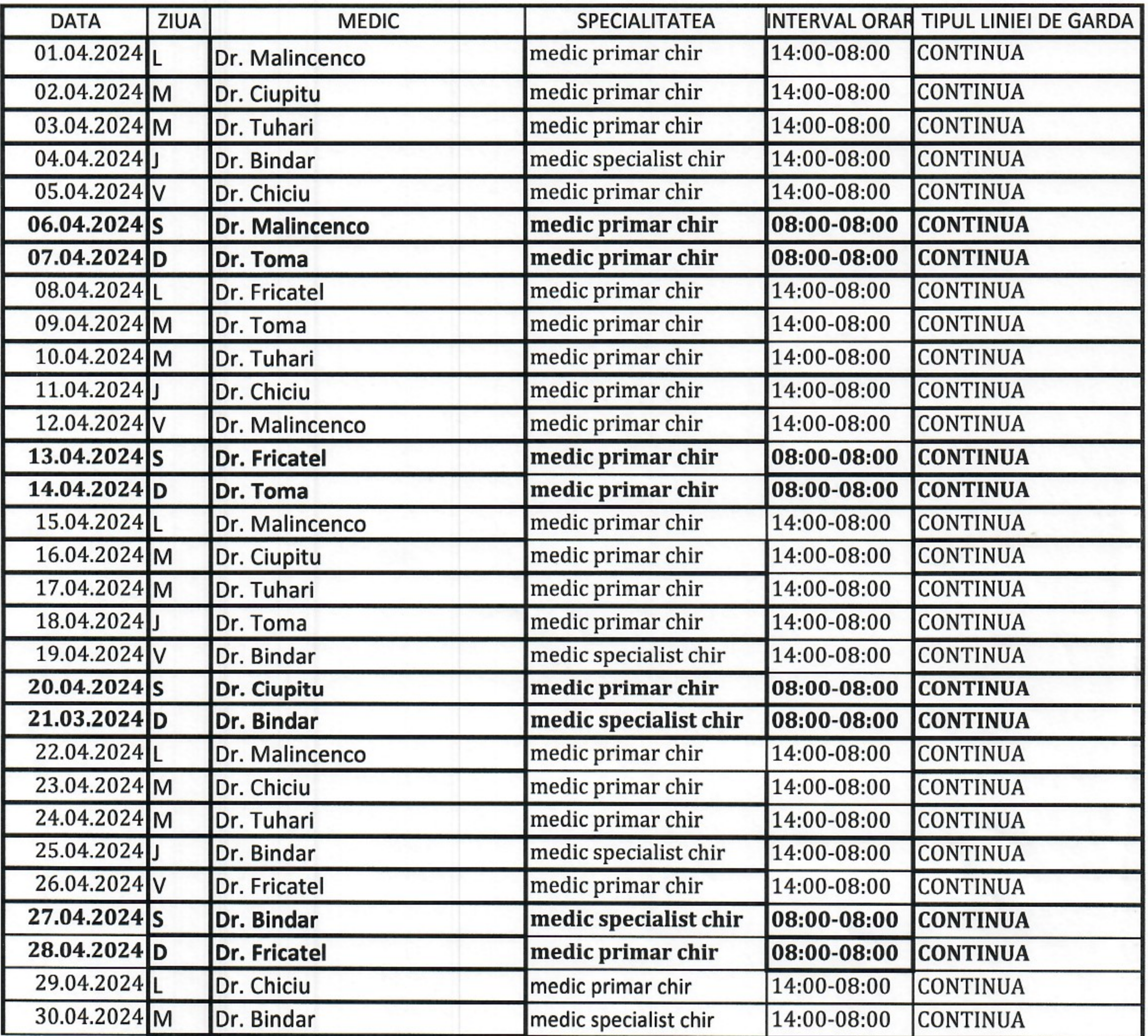

MEDIC PRIMAR SEF SECTIE,

 $rac{1}{25}$ 

SPITALUL JUDETEAN

**¿LOBOZIA** 

 $*_{Nr.1}$ 

APROBAT MANAGER EC.PATRICHI LIVIUD.

# VIZAT MEDIC PRIMAR CU ATRIBUTII DE DIRECTOR MEDICAL

# DR. FRICATEL VLADIMIR VLADIMIR<br>GRAFIC GARZI TRAUMATOLOGIE  $L -$ **LUNA APRILIE 2024**

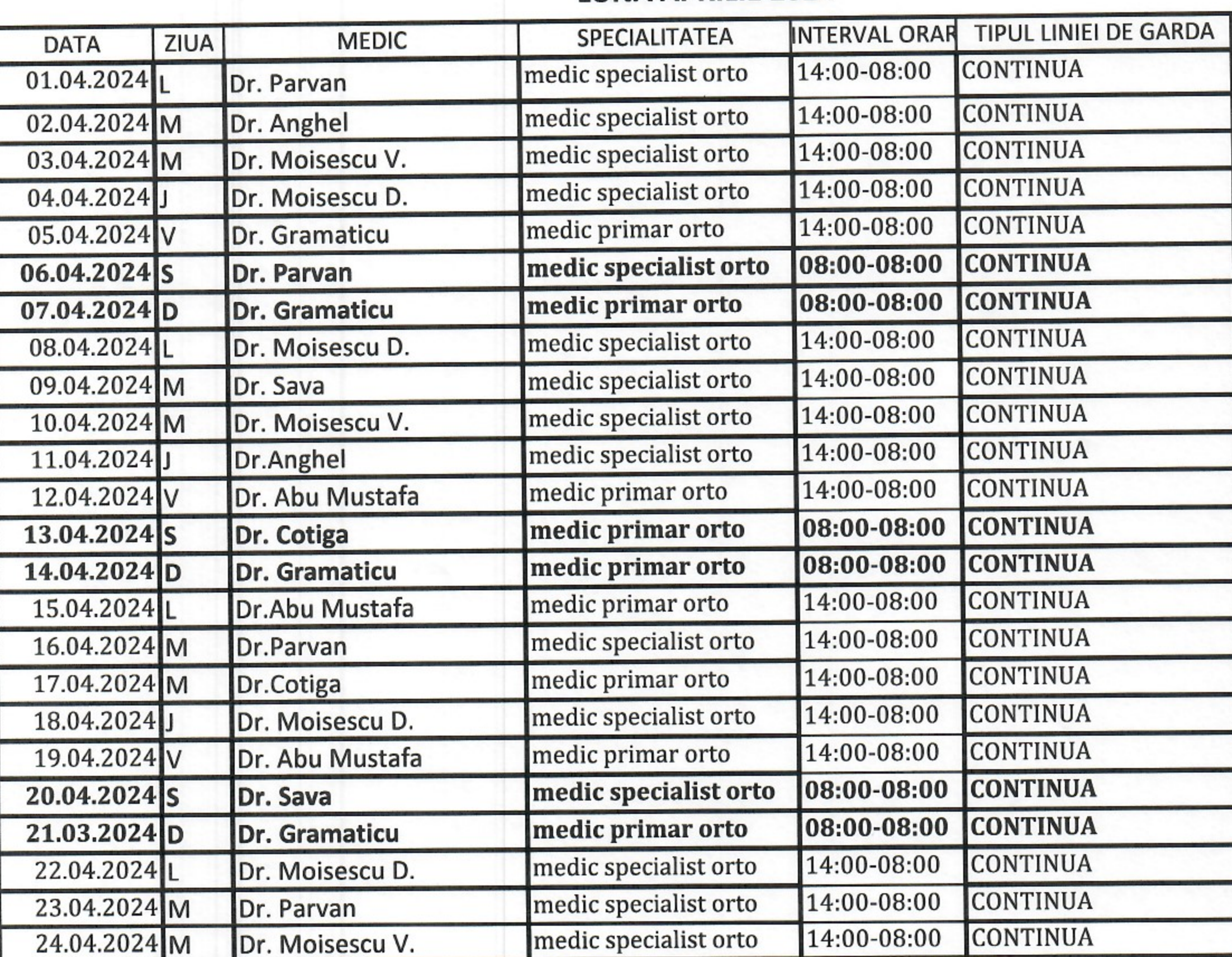

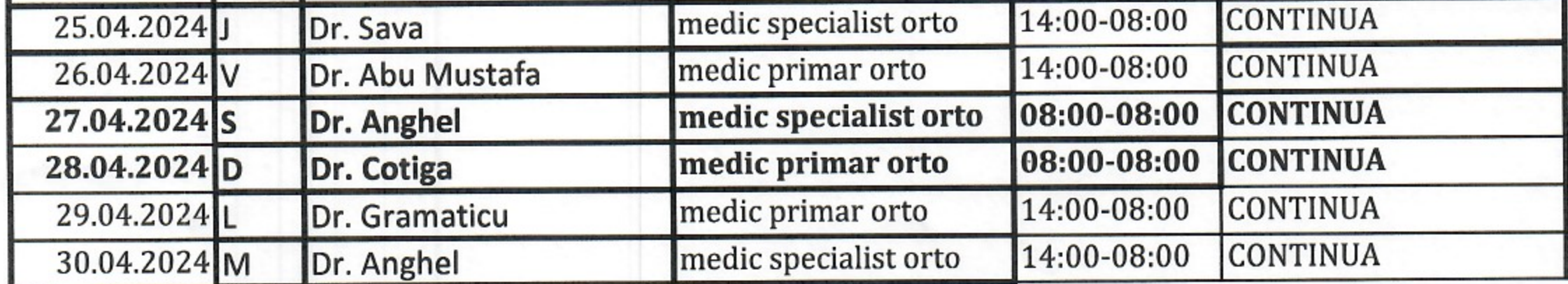

MEDIC PRIMAR SEF SECTIE, DR.FRICATEL\_VLADIMIR D **CONTRACTORS** 

medic primar<br>chirurgie generala

cod A 75911

OMP., ME **IDIU** DR  $Dr. C$ <br>Ortoped iu gie

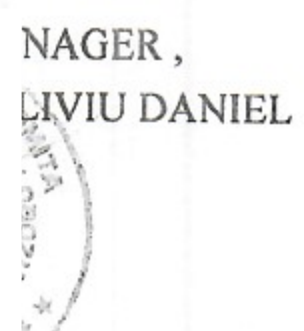

### VIZAT MEDIC SPEC.CU ATRIBUTII DE DIRECTOR MEDICAL Dr Vladimir Fricatel

## **GRAFIC GARZI L.A.M** LUNA APRILIE 2024

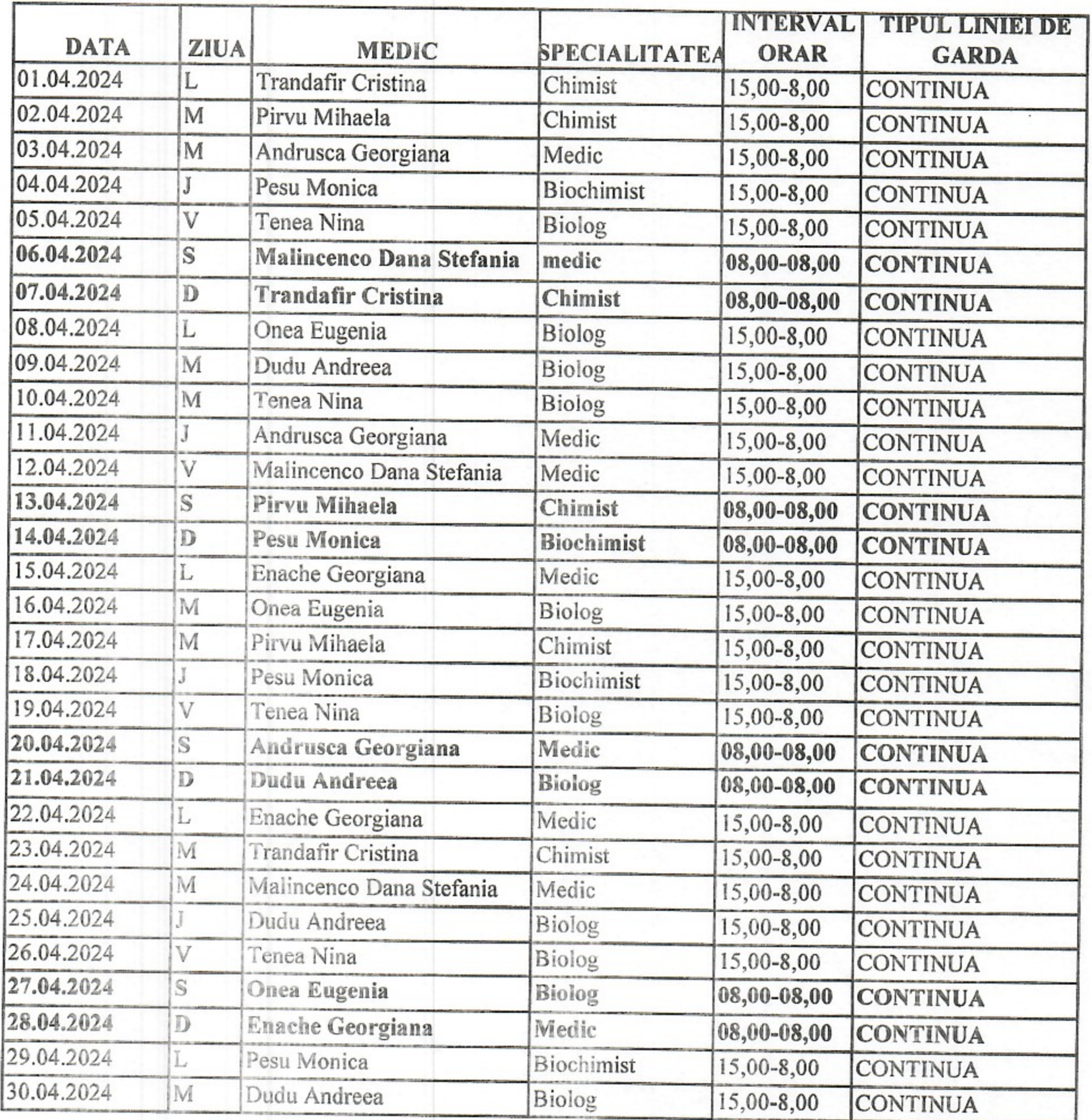

Data 26.03.2024

Sef Laborator Malincenco Dana Stefania Medic primar medicina de laborator

 $\Delta$ 

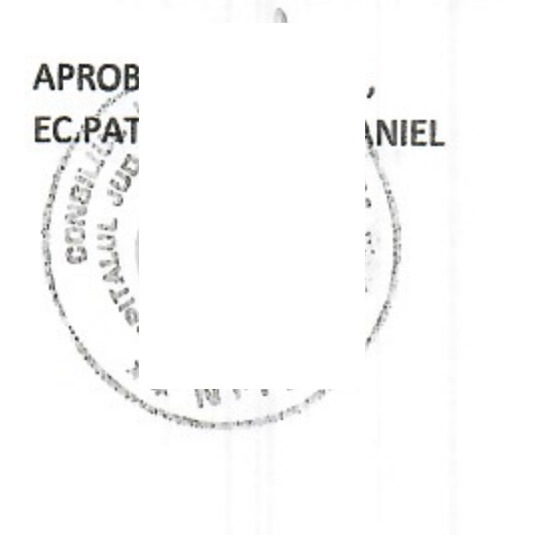

#### VIZAT MEDIC SPEC.CU ATRIBUTII DE DIRECTOR MEDICAL **DR.FRICATEL VLADIMIR**

## **GRAFIC GARZI NOU-NASCUTI LLUNA APRILIE 2024**

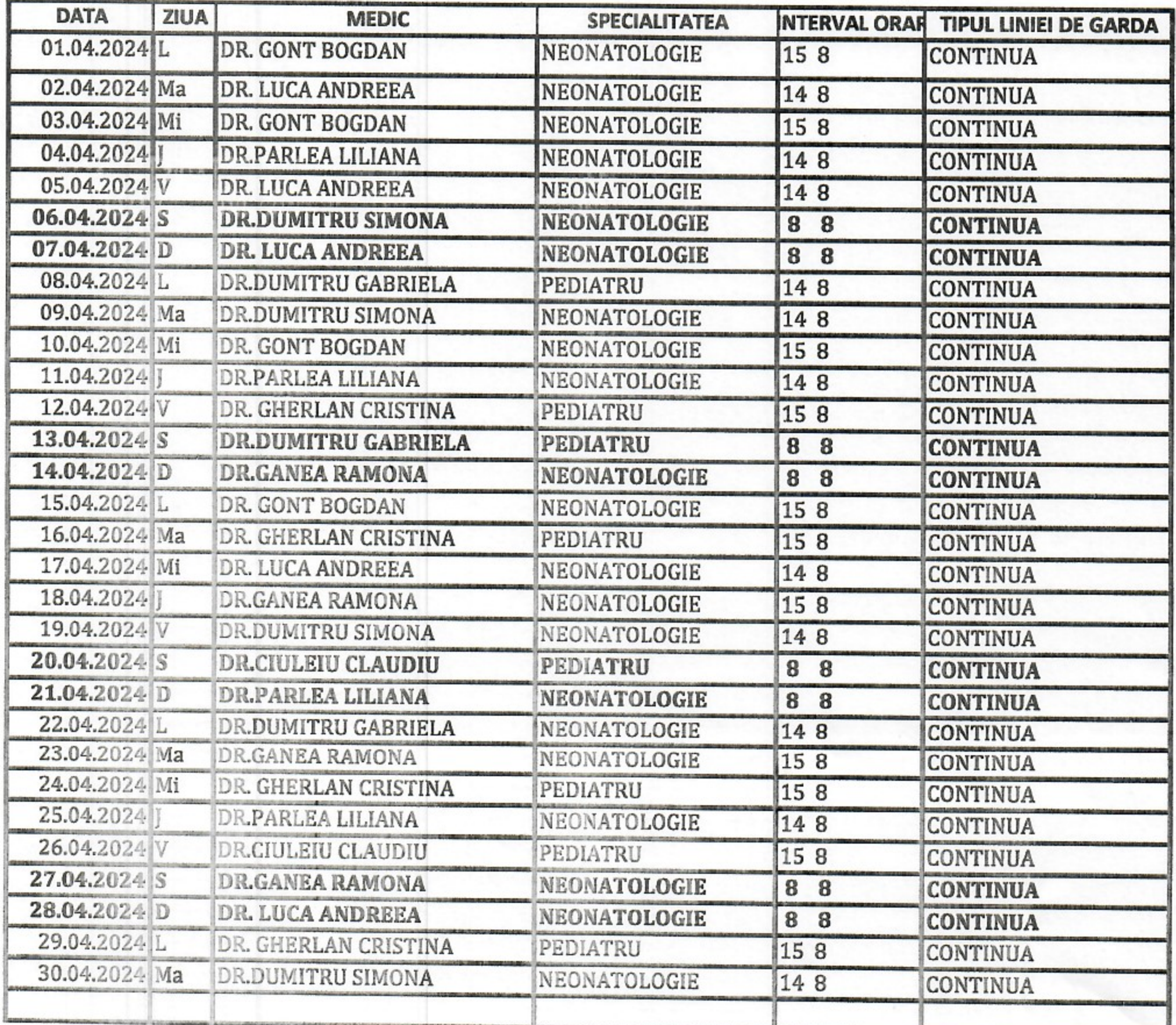

are of rediatry

MEDIC SPECIALIST NEONATOLOG SEF SECTIE, DR.PÂRLEA VALENTINA LILIANA

**TA SLOBOZIA** 

**APROBAT:** EC. PATRIC

**SPITALUL** 

### VIZAT MEDIC SPEC CU ATRIBUTII DE DIRECTOR MEDICAL DR. FRICATEL VLADIMIR

**GRAFIC GARZI UPU STOMATOLOGIE** 

APRILIE 2024

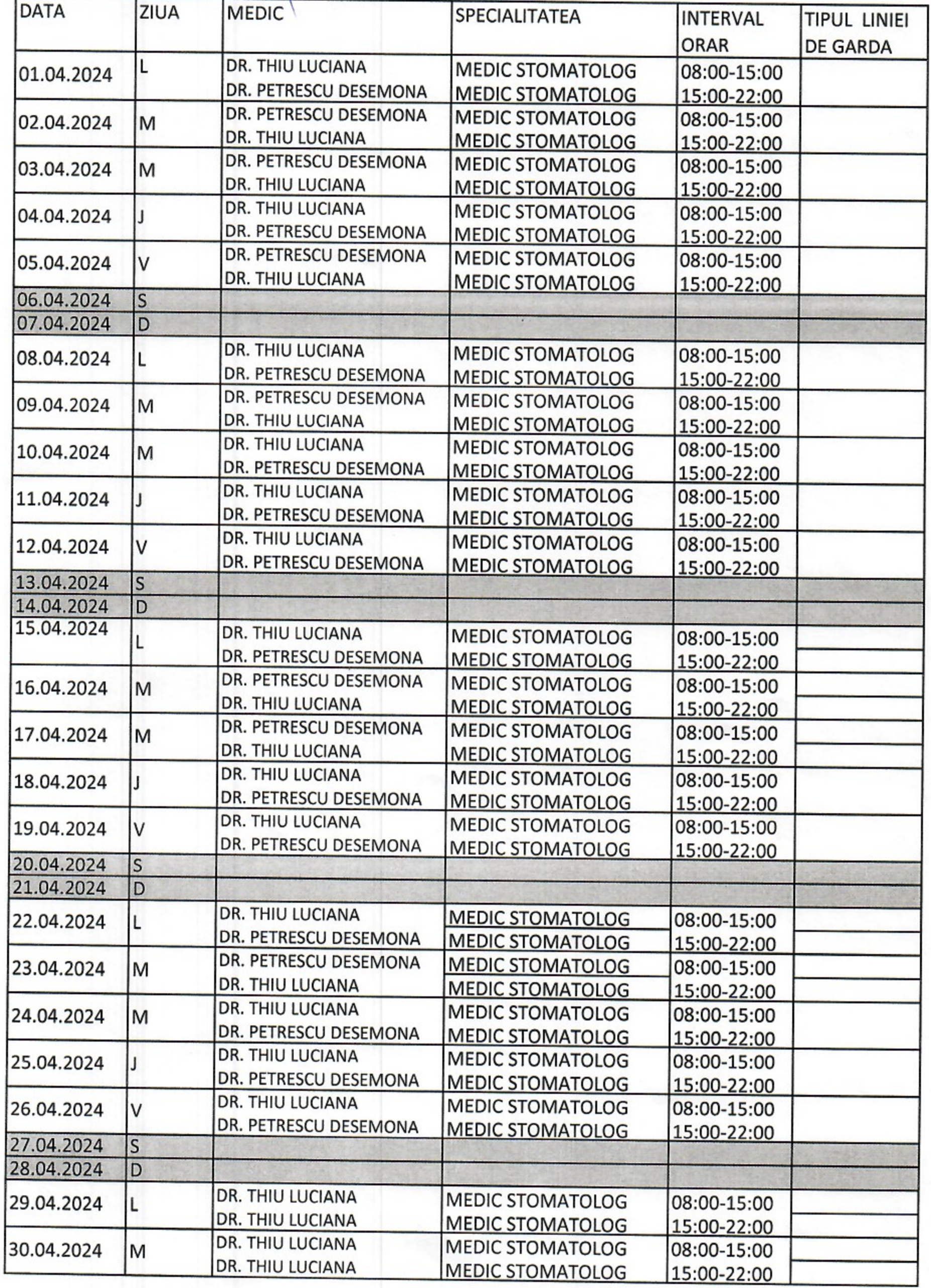

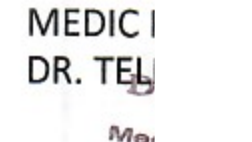

**UPU** 

 $\mathbf{IC}_\mathbbm{Q}$ 

nta

Mr.

**APROBAT MANAGI EC.PATRICHI LIVIU** 

VIZAT DE DIRECTOR MEDICAL, DR. FRICATEL VLADIMIR

ila

# **GRAFIC GARZI A.T.I. LUNA APRILIE 2024**

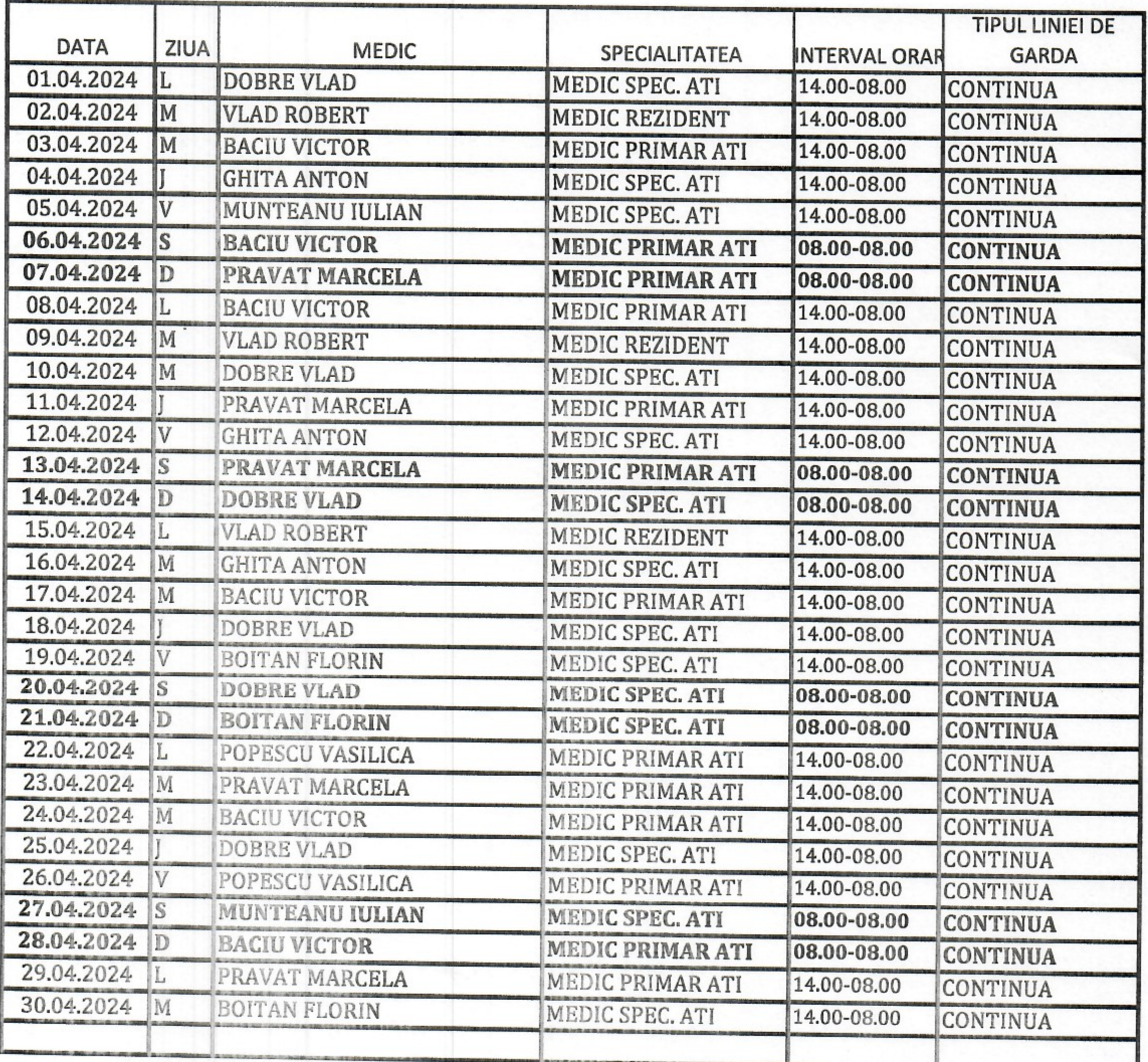

MEDIC PRIMAR SEF SECTI DR.BACIU VICTOR

V

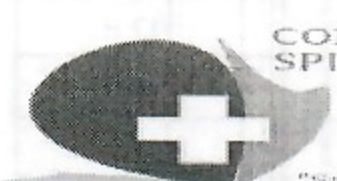

APROBAT MAANAGED

CONSILIUL JUDETEAN IALOMITA<br>SPITALUL JUDETEAN DE URGENTA SLOBOZIA Str.Decebal. Nr.3. Slobozia, Judet Ialomira<br>Cod postal. Nr.3. Slobozia, Judet Ialomira<br>Telefon 0243-212130, Fax. 0243-234657<br>Email spiralslobozia@gmail.com "Samazate prin profesionalism si culiate?"

#### **Member of CISSX** Sederation RISA SIMTEX **CERTIFIED MANAGEMENT SYSTEM** GIOST

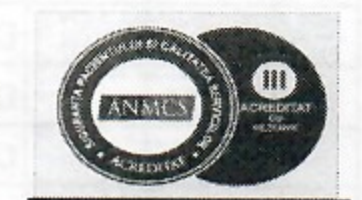

VIZAT, DIRECTOR MEDICAL

DR. FRICATEL VLADIMIR

**EC.PAT** 

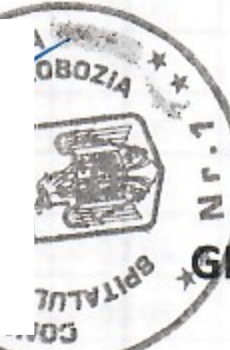

**EL VLADIMIR** primar<br>chirurgie generala COD A 75911

# "GRAFIC GARZI SECTIA U.P.U-LUNA APRILIE 2024

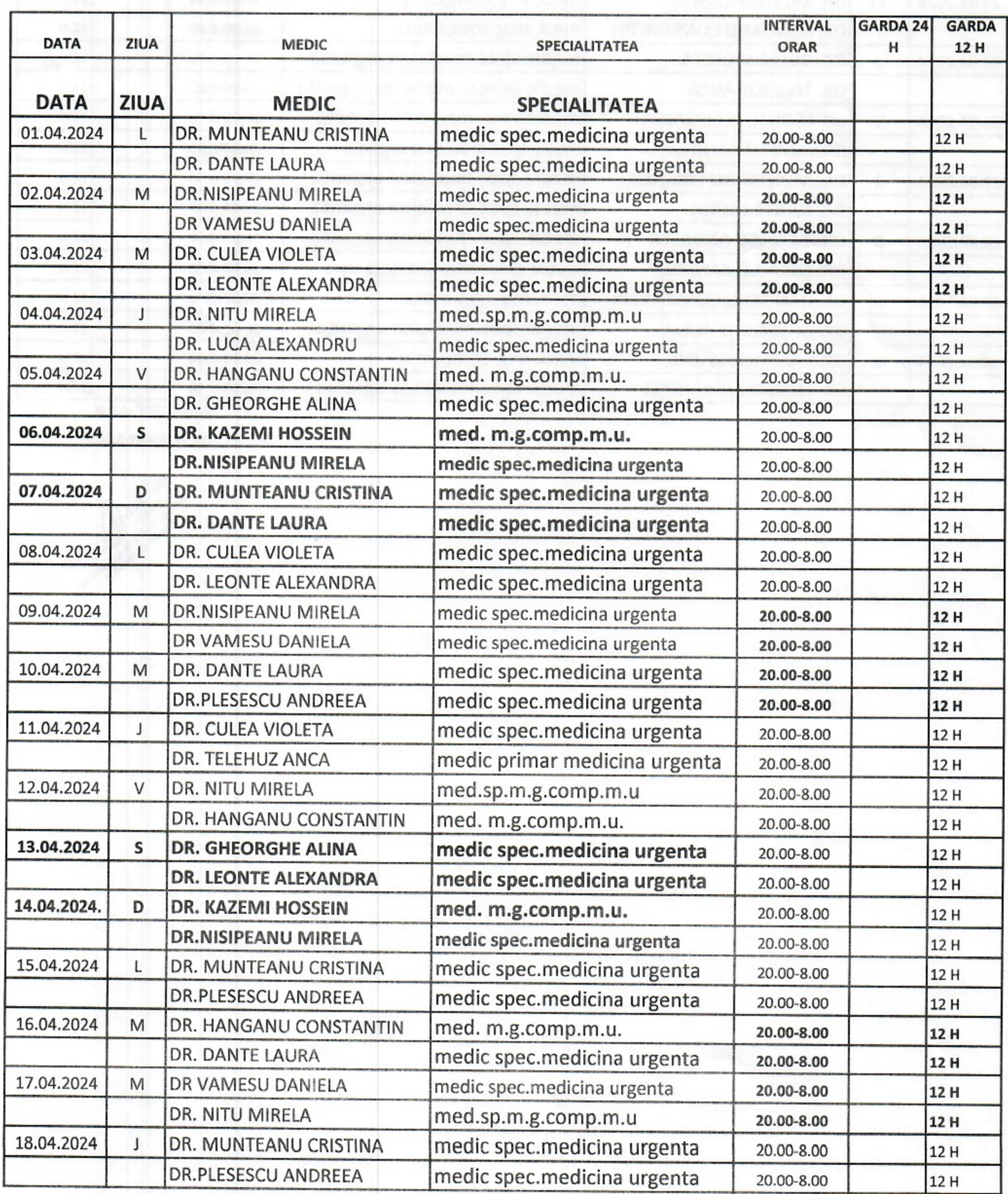

2 6 - 03 - 2024

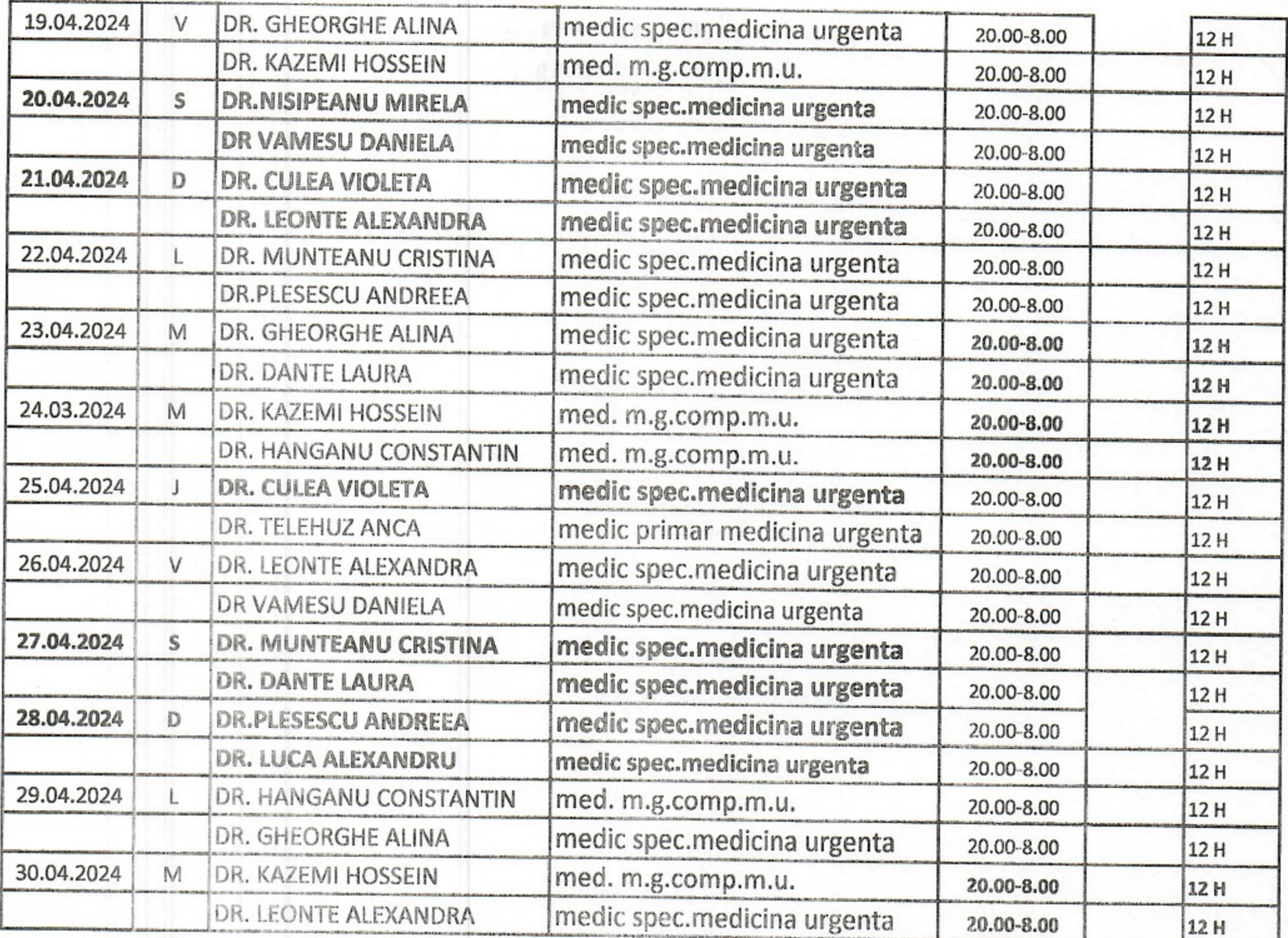

MEDIC SEF U.P.U,

**DR TELEHUZ ANCA** 

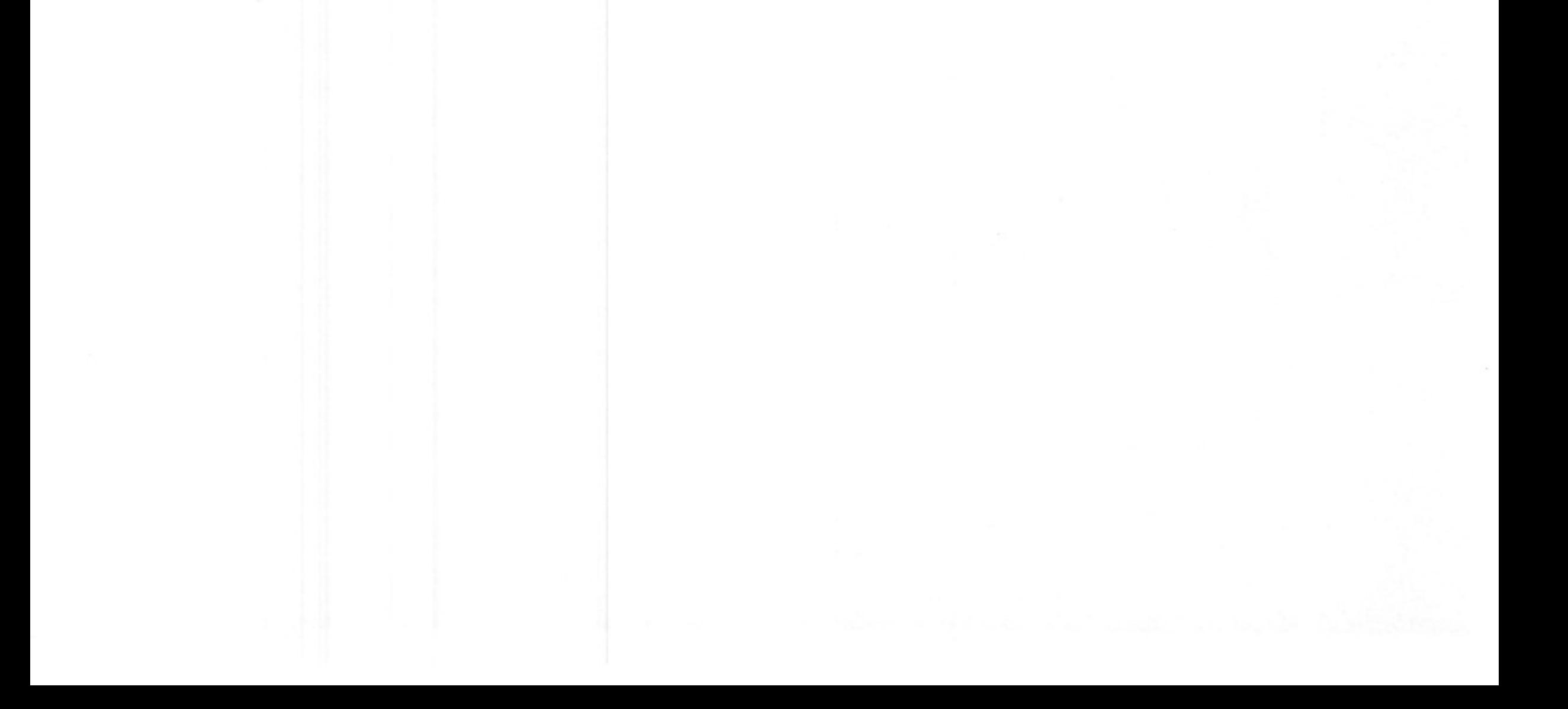

**SPITALUL JI** 

**APROBAT N EC.PATRICH** 

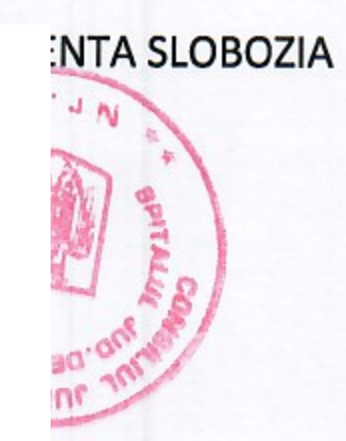

#### **VIZAT** C.CU ATRIBUTII DE **IEDICAL** DR.FI **DIMIR**

# **GRAFIC GARZI RADIOLOGIE** LUNA APRILIE 2024

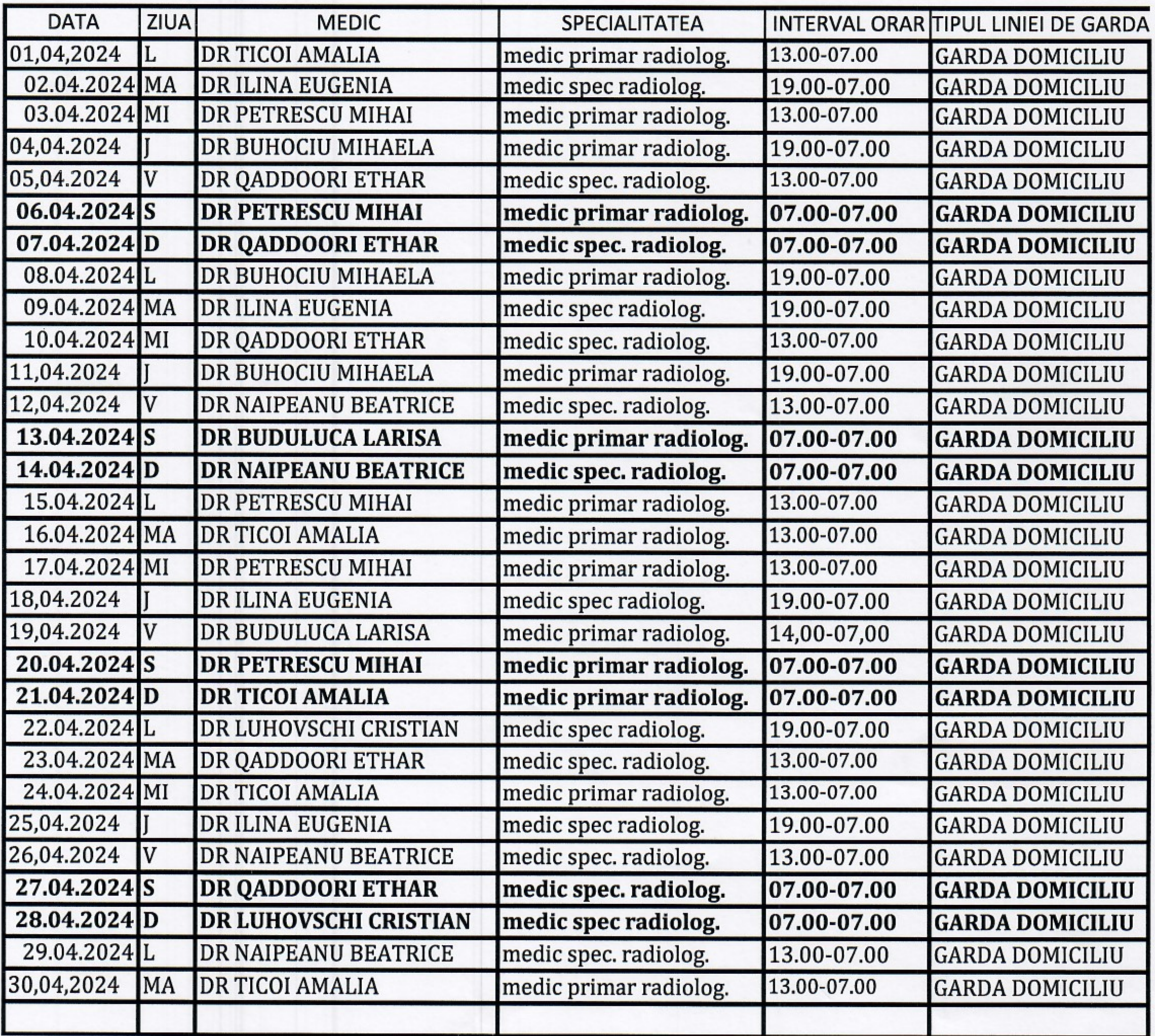

MEDIC PRIMAR SEF SECTIE, DR.PETRESCU MIHAI RADU

25-83-2024